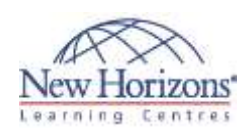

# **Adobe Illustrator CS6 - Level 1**

#### **Overview:**

Students will learn to create "drawn" graphics, integrating content from other CS6 domains (such as photooriented graphics and animation, which belong to Photoshop and Flash).

## **Target Audience:**

This course is intended for designers, publishers, prepress professionals, marketing communications professionals, or people switching to a design job or taking on design responsibilities and who need to use Illustrator to create illustrations, logos, advertisements, or other graphic documents.

# **At Course Completion:**

After completing this course, students will be able to:

- Upon successful completion of this class, students will:
- **Identify the components** and capabilities of Illustrator CS6
- Create basic shapes
- Create custom paths
- Create graphics that contain custom text
- **Customise objects**
- Customise basic shapes Prepare documents for deployment

#### **Lesson 1: Introduction to Illustrator® CS6**

- - Evaluate Graphics Scalability Navigate, View, and Measure Graphics Customise the User Interface
- 

### **Lesson 2: Creating Documents Containing Basic Shapes**

- Create Documents
- Save Documents Draw Basic Shapes

## **Lesson 3: Creating Graphics Containing Customised Paths**

- Draw Paths
- Modify Paths

### **Lesson 4: Creating Graphics Containing Customised Text**

- Insert Text
- Flow Text Along a Path Insert Bounded Text
- Thread Text
- Apply Text Styles
- Insert Typographical Characters

### **Lesson 5: Customising Objects**

- 
- Import and Link Graphics Alter the Appearance of Objects

### **Lesson 6: Customising Basic Shapes**

- Apply Strokes
- 
- Fill Shapes Apply Gradients Apply Graphic Styles
- Distort Text with Text Envelopes

#### **Lesson 7: Preparing Documents for Deployment**

- Update Text<br>Wran Text
- 
- 
- Wrap Text Hyphenate Text Optimise Content for Print Optimise Content for the Web
- Optimise Content for PDF Documents